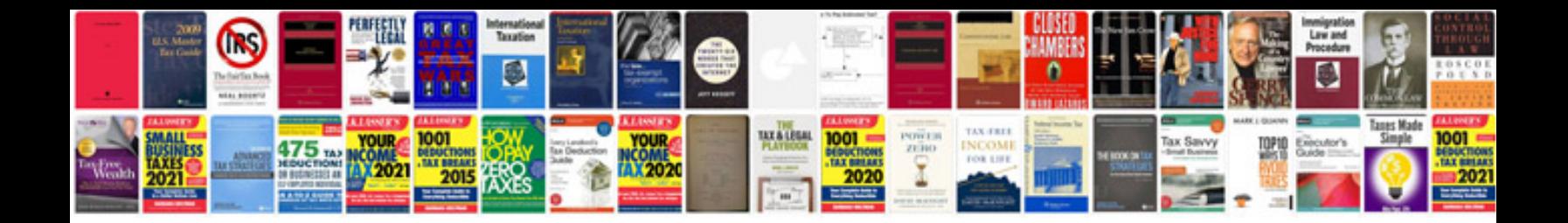

1999 mazda protege service manual

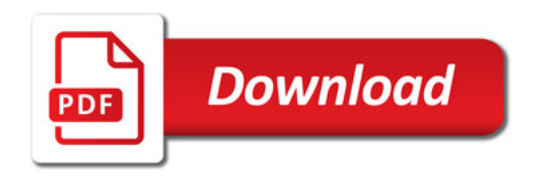

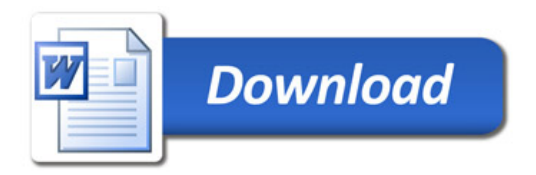